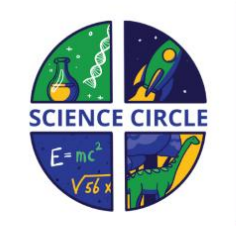

### **The Science Circle**

"The future of education"

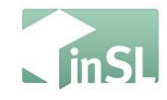

## "The Dragon's Smile"

### By Dr. Mary Anne Clark

Ph.D. Biology, teaching in the Biology Department at Texas Wesleyan University. Creator of the Genome Island in Second Life.

### **OCT 17 10:00 am PDT**

sciencecircle.org

# Snooping in The Genetics Databases

- New genomes are being sequenced all the time.
- Sequencing occurs in stages:
	- Shotgun sequencing of genome fragments
	- Assembly of fragments into contigs
	- Assembly of contigs into scaffolds.
	- Assembly and identification of chromosomes
- Sequences are usually published at the scaffold stage.
- Annotation takes years.

## NCBI Genome Data Viewer Some Annotated Genomes

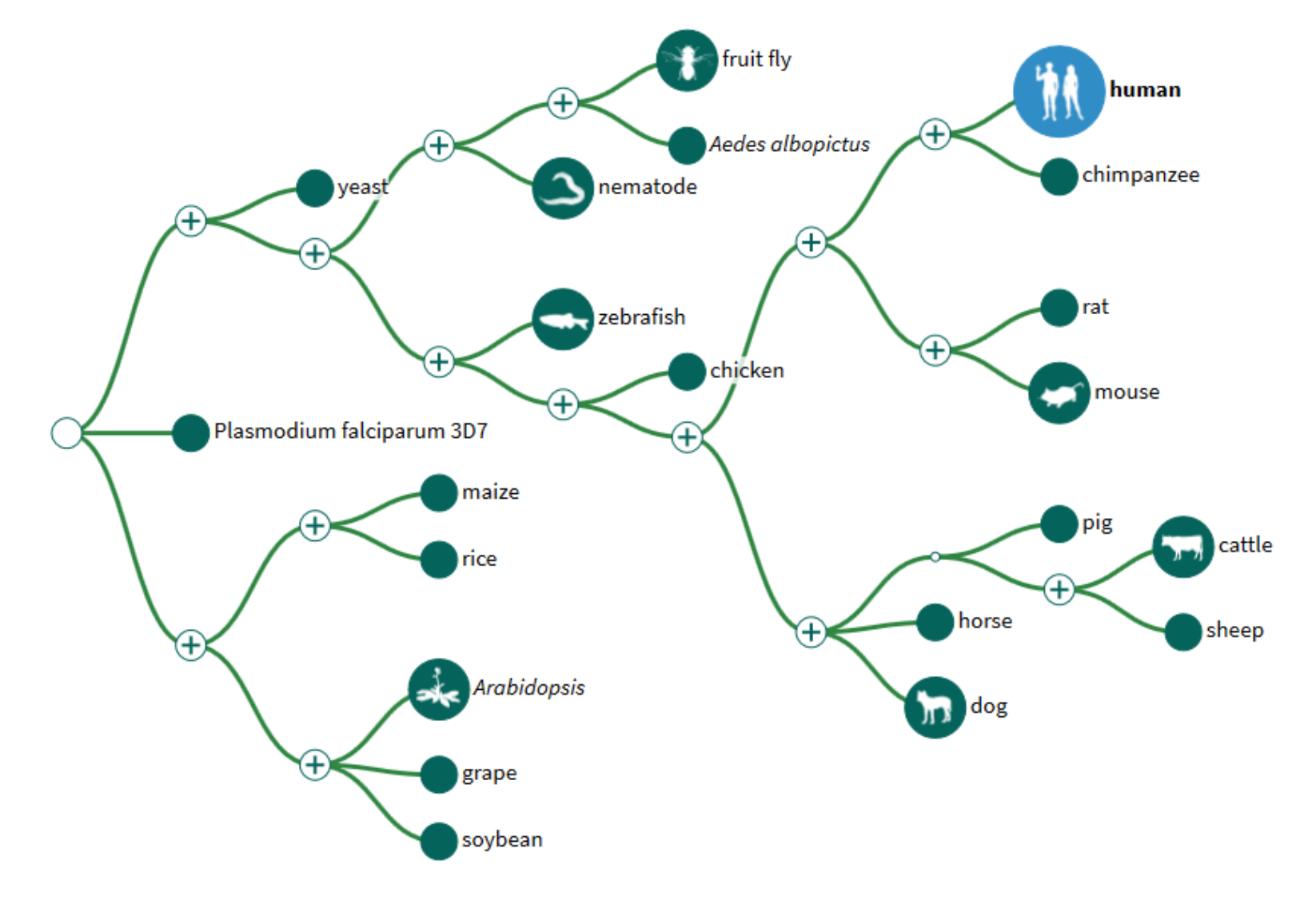

# Lizards and Snakes

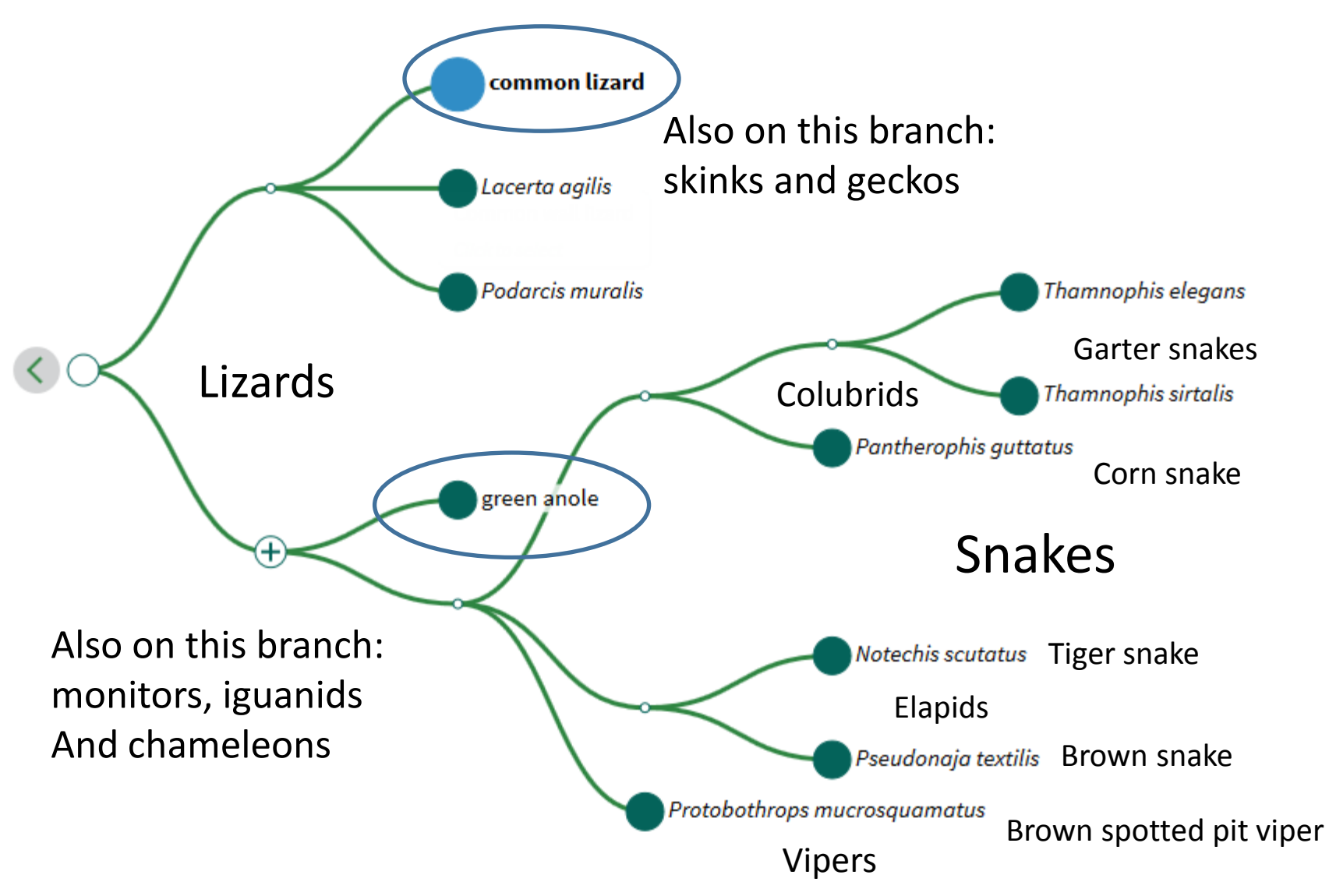

#### Podarcis muralis (Common wall lizard) genome

#### Search in genome

Location, gene or phenotype

Examples: ATP6, chrMT:6000-10000, DNA repair

**Browse genome** 

**BLAST** genome

#### **Assembly details**

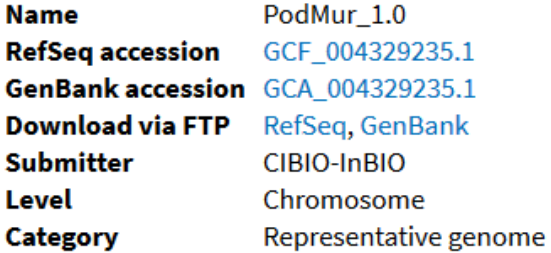

#### **Annotation details**

**Annotation Release 100** Release date

2019-04-21

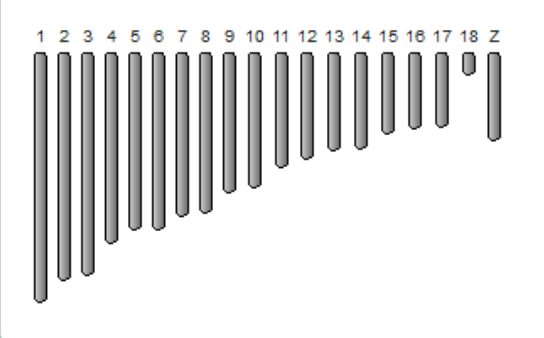

#### Anolis carolinensis (green anole) genome

#### Search in genome

 $\alpha$ 

Location, gene or phenotype

#### Examples: rho, DNA repair

**Browse genome** 

**BLAST genome** 

#### **Assembly details**

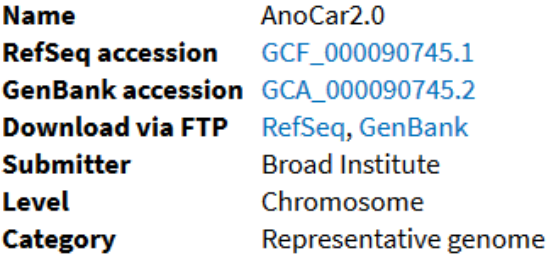

#### **Annotation details**

**Annotation Release 102 Release date** 2016-05-31

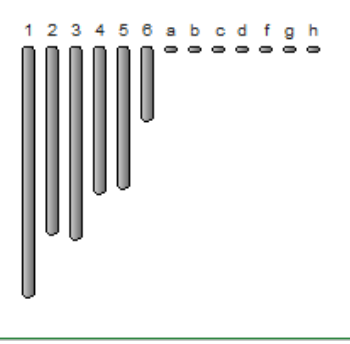

Q

# My snoopee: *Varanus komodoensis*

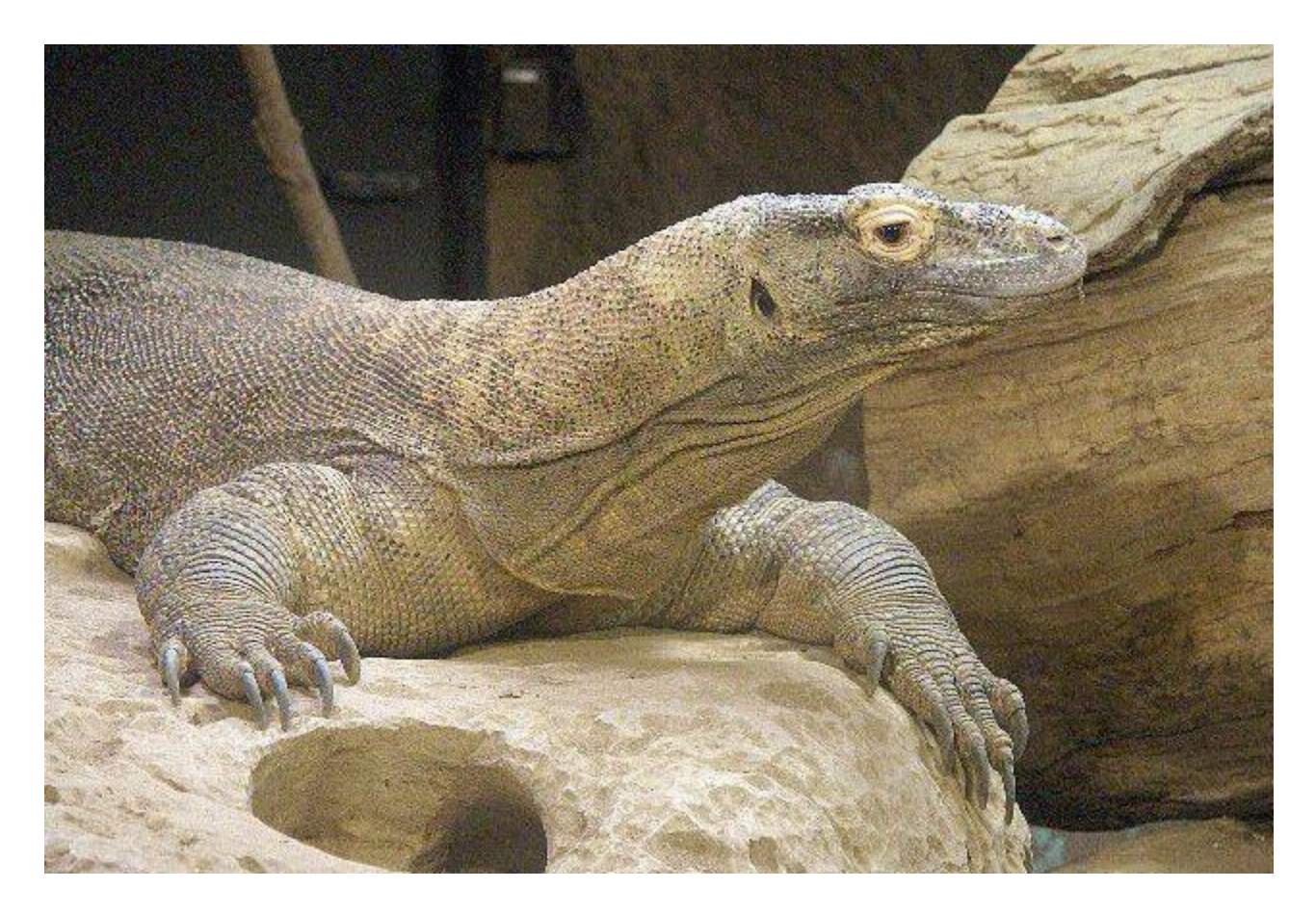

The genome of the komodo monitor was reported in 2019 (Lind, et al. Cardiovascular Research Institute, UCSF). It is still being annotated. The genome contains about 1.5 Gb of DNA.

# The target gene: Amelogenin

- Vertebrate teeth have two layers: an inner bony layer (dentine), and a hard outer enamel layer.
- Amelogenin is a protein involved with the mineralization of tooth enamel.
- Amelogenin is synthesized by ameloblasts, a layer of cells that lies between the dentine and enamel layers.
- The amino acid sequence of amelogenin is highly conserved and high in the amino acids proline, glutamine, leucine and histidine.
- In mammals, the amelogenin gene is located on the X chromosome, within the first intron of another unrelated gene, ARHGAP6 (Rho GTPase activating protein-6)

# Human Amelogenin

### Chromosome location of human amelogenin gene: Xp22.2

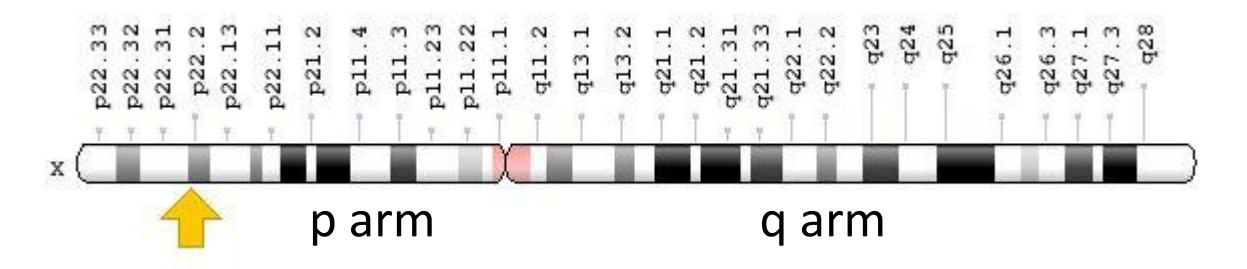

AmelX is located in the pseudoautosomal region (PAR1) of the X chromosome, with its homolog AmelY located in the PAR1 region of the Y chromosome. The gene has 7 exons.

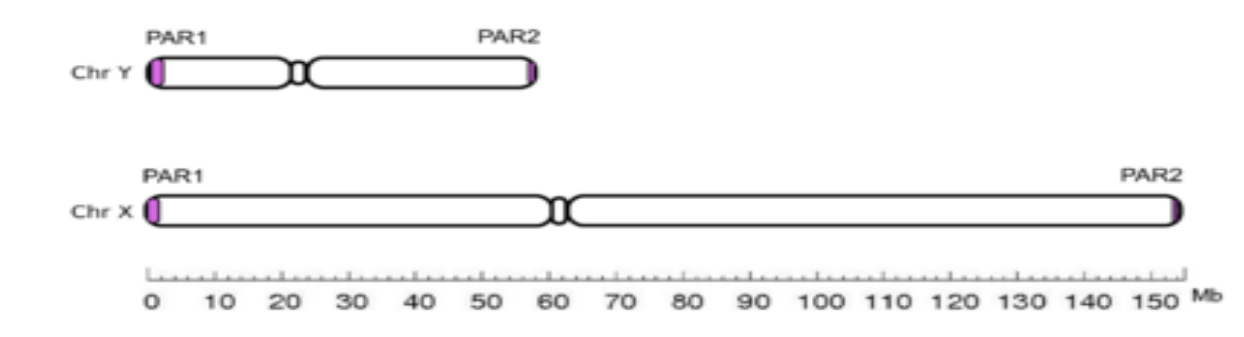

## Human Amelogenin Protein Sequence

MGTWILFACL LGAAFAMPLP PHPGHPGYIN FSYEVLTPLK WYQSIRPPYP SYGYEPMGGW LHHQIIPVLS QQHPPTHTLQ PHHHIPVVPA QQPVIPQQPM MPVPGQHSMT PIQHHQPNLP PPAQQPYQPQ PVQPQPHQPM QPQPPVHPMQ PLPPQPPLPP MFPMQPLPPM LPDLTLEAWP STDKTKREEV D

- $P =$  proline 49
- $l =$  leucine  $16$
- $H =$  histidine 14
- $Q =$  glutamine 24

191 amino acids, with 4 amino acids at high frequency.

# How to find a gene

- How do you find a gene in an unannotated species?
- Genes are older than species.
- Both coding sequences and exon breaks are conserved across species.
- To find a gene in a newly sequenced genome, start with genes that you know about in the genomes of related organisms.
- A former student (Tuan Nguyen) did a similar search for amelogenin in the Anole genome, which was the first reptilian genome to be sequenced (2011). He started with the human sequence.

# Amelogenin in the Anole

- The genome of the Carolina anole (*Anolis carolinensis*) was the first reptilian genome to be fully sequenced: 2011 at the Broad Institute. The genome has 1.8 Gb.
- Anoles are similar to mammals in having X and Y chromosomes, with the male as the heterogametic sex.
- The amelogenin gene in the anole is on anole chromosome 3.
- Anole chromosome 3 also contains other markers found in the pseudoautosomal region of the human X chromosome.
- The anole X chromosome is therefore derived from a different ancestral chromosome than the human X.

## Databases and Search Tools

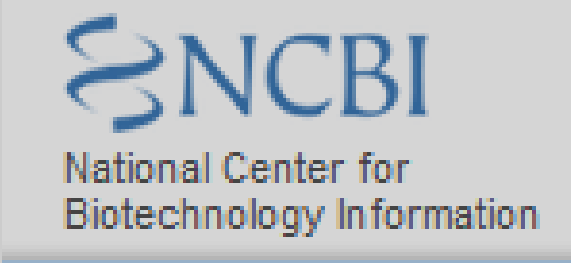

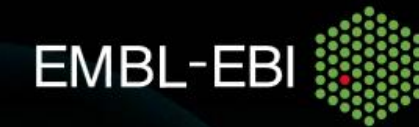

The home for big data in biology We help scientists exploit complex information to make discoveries that benefit humankind.

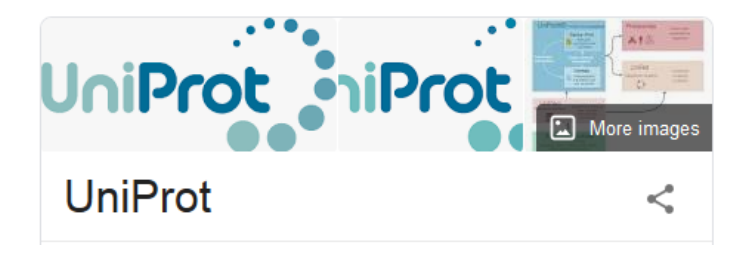

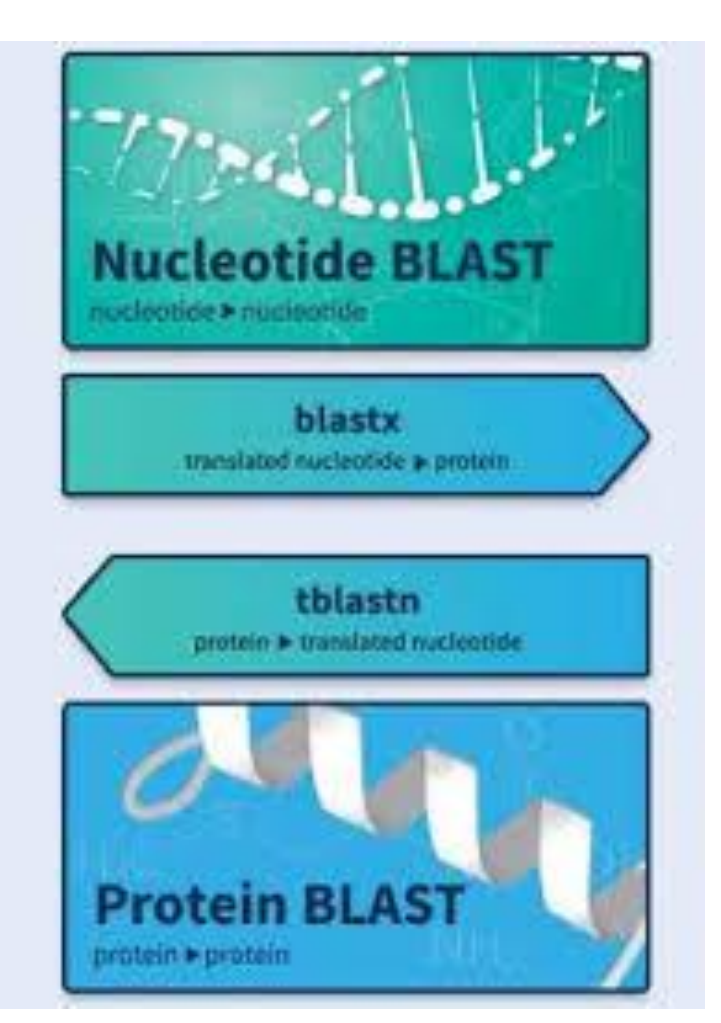

**Basic Local Alignment Search Tool (NCBI)**

# Locating the Komodo Amelogenin

- The anole mRNA was used as the query sequence to search for the Komodo amelogenin DNA sequence.
- The database searched was the *Varanus komodoensis* whole-genome shotgun scaffolds from Lind et al. 2019.
- Scaffolds are segments composed of overlapping sequence not identified with specific chromosomes.
- Matches to anole exons 3-7 were identified in a single scaffold: SLA01.
- The Komodo amelogenin coding sequence was identified in sequences corresponding to anole exons 3-7.
- The mRNA was translated using Ensembl Transeq.

# Anole Amelogenin mRNA

The anole amelogenin gene has 7 exons. Exons are numbered and marked by different colors in the sequence. The start codon in exon 3 and the stop codon in exon 7 are circled.

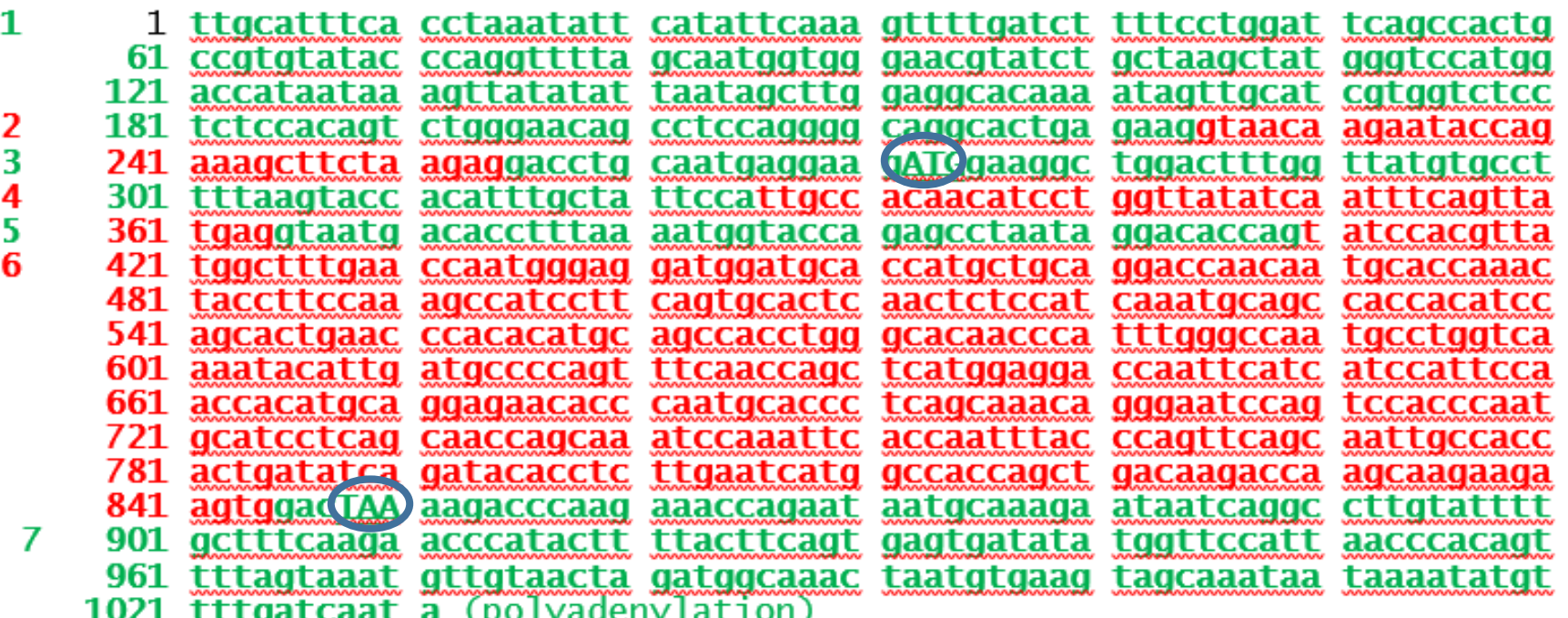

Note the location of the stop codon

## BLAST Search for Komodo Amelogenin

*Varanus komodoensis* isolate SLA01 scaffold1, whole genome shotgun sequence Sequence ID: SJPD01000001.1 Length: 138,280,312 (= Hs Chr9) (Hs X = 153 Mb) Number of Matches: 10 Match #1 (= Anole Exon 6) Identities 340/438(78%)

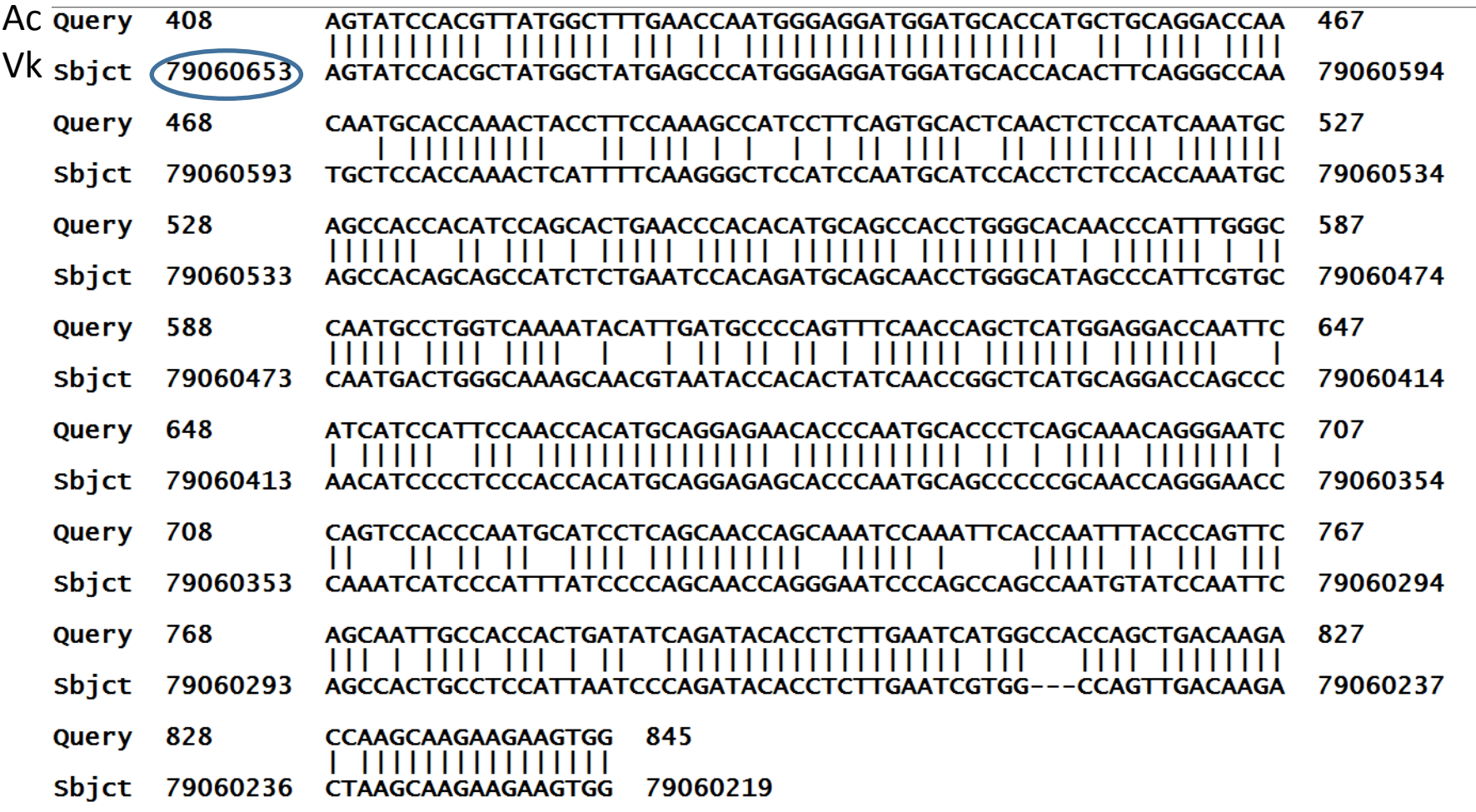

# Identifying the exons

- •Exons are conserved across species
- •All 5 coding exons were matched in the scaffold
- •Introns begin with GT and end with AG

Range 4: 79062004 to 79062050GenBankGraphics Next Match Previous Match Alignment statistics for match #4: ANOLE Exon 5 **Expect Identities Gaps** Score Strand 72.5 bits (79) 9e-10 44/47(94%) 0/47(0%) Plus/Minus Query 363 AGGTAATGACACCTTTAAAATGGTACCAGAGCCTAATAGGACACCAG 409 Sbjct 79062050 AGGTAATGACACCTTTAAAATGGTACCAGAGCCTAATTGGGCATCAG 79062004

Range 5: 79063568 to 79063609 $\frac{GenBankGraphics}{364}$  Next Match Previous Match Alignment statistics for match #5: **ANOLE Exon 4** Score **Expect Identities Gaps Strand** 72.5 bits (79) 9e-10 41/42(98%) 0/42(0%) Plus/Minus Query 326 368 **TIGCCACAACATCCTGGTTATATCAATTTCAGTTATGAGGTAA** Sbict 79063609 NTGCCACAGCATCCTGGTTATATCAATTTCAGTTATGAGGTAA 79063568

## Komodo Amelogenin Coding Sequence: mRNA exons 3-7.

Two possible start codons in Exon 3

GACGTGTGATGAGAAAAATGGAGATCTGGACTTTGGTTATGTGCCTCTTA AGTATAACATGTGCTATTCCACTGCCACAGCATCCTGGTTATATCAATTT CAGTTATGAGGTAATGACACCTTTAAAATGGTACCAGAGCCTAATTGGGC ATCAGTATCCACGCTATGGCTATGAGCCCATGGGAGGATGGATGCACCAC ACTTCAGGGCCAATGCTCCACCAAACTCATTTTCAAGGGCTCCATCCAAT GCATCCACCTCTCCACCAAATGCAGCCACAGCAGCCATCTCTGAATCCAC AGATGCAGCAACCTGGGCATAGCCCATTCGTGCCAATGACTGGGCAAAGC AACGTAATACCACACTATCAACCGGCTCATGCAGGACCAGCCCAACATCC CCTCCCACCACATGCAGGAGAGCACCCAATGCAGCCCCCGCAACCAGGGA ACCCAAATCATCCCATTTATCCCCAGCAACCAGGGAATCCCAGCCAGCCA ATGTATCCAATTCAGCCACTGCCTCCATTAATCCCAGATACACCTCTTGA ATCGTGGCCAGTTGACAAGACTAAGCAAGAAGAAGTGGATTAAAGGAGTC AAGAAACCAGAAAAAGGAGGAAAAAATAGGCACTGCTTCTTGCTTTCAAG AACTCATCCTCCTACTGCAGTCAGAGATGCATGTTTTCATTAAACCATGT TCTTAGAGAAAGCTATAGCTAAAAGGCAAACAAATACAATGTAGCAAACA ATAAATATGTTTTAATCAATA

## Translation of Komodo Amelogenin mRNA

Probably the real start position

MRKMEIWTLV MCLLSITCAI PLPQHPGYIN FSYEVMTPLK WYQSLIGHQY PRYGYEPMGG WMHHTSGPML HQTHFQGLHP MHPPLHQMQP QQPSLNPQMQ QPGHSPFVPM TGQSNVIPHY QPAHAGPAQH PLPPHAGEHP MQPPQPGNPN HPIYPQQPGN PSQPMYPIQP LPPLIPDTPL ESWPVDKTKQ EEVD

- $P =$  proline 39
- $L =$  leucine 14
- $H =$  histidine 16
- $Q =$  glutamine 22

194 amino acids, with 4 amino acids at high frequency.

# Sequence comparisons

- Sequences of the amelogenin proteins were compared using DNASTAR Lasergene MegAlign14.
- Sequences of anole, monitor and human were aligned and compared
- The alignment and associated phylogeny are seen on the following slide.
- In the next slide the phylogeny also includes the horse sequence as a second reference mammal.

# Comparison of Anole, Human and Komodo Amelogenins

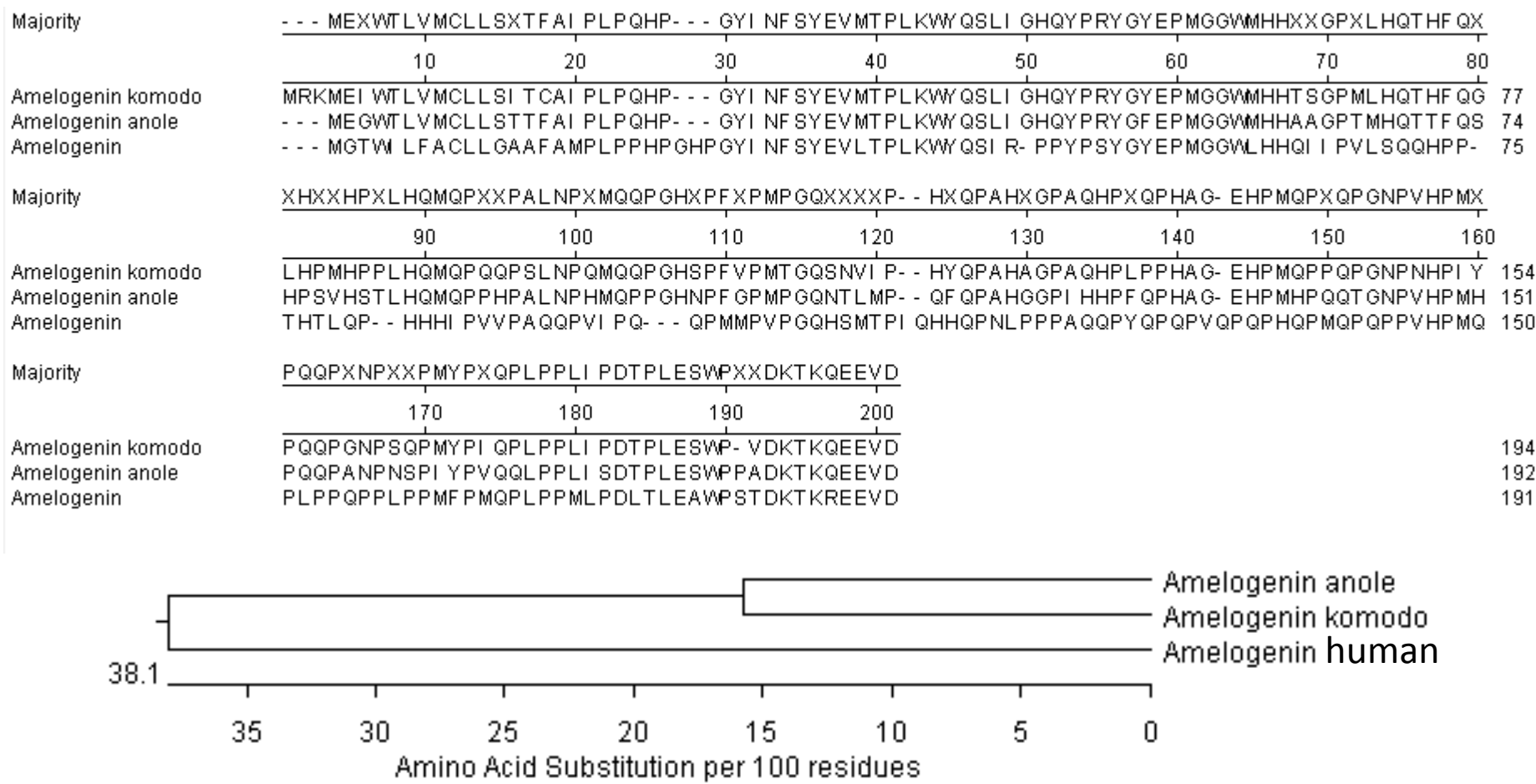

## Amelogenins from Monitor, Anole, Human, Horse

MEIWTLVMCLLSITCAIPLPQHPGYINFSYEVMTPLKWYQSLIGHQYPRY GYEPMGGWMHHTSGPMLHQTHFQGLHPMHPPLHQMQPQQPSLNPQMQQPG HSPFVPMTGQSNVIPHYQPAHAGPAQHPLPPHAGEHPMQPPQPGNPNHPI YPQQPGNPSQPMYPIQPLPPLIPDTPLESWPVDKTKQEEVD

MEGWTLVMCLLSTTFAIPLPQHPGYINFSYEVMTPLKWYQSLIGHQYPRY GFEPMGGWMHHAAGPTMHQTTFQSHPSVHSTLHQMQPPHPALNPHMQPPG HNPFGPMPGQNTLMPQFQPAHGGPIHHPFQPHAGEHPMHPQQTGNPVHPM HPQQPANPNSPIYPVQQLPPLISDTPLESWPPADKTKQEEVD

MGTWILFACLLGAAFAMPLPPHPGHPGYINFSYEVLTPLKWYQSIRPPYP SYGYEPMGGWLHHQIIPVLSQQHPPTHTLQPHHHIPVVPAQQPVIPQQPM MPVPGQHSMTPIQHHQPNLPPPAQQPYQPQPVQPQPHQPMQPQPPVHPMQ PLPPQPPLPPMFPMQPLPPMLPDLTLEAWPSTDKTKREEVD

MGTWILFASLLGAAFAMPLPPHPGHPGYINFSYEVLTPLKWYQSLIRQPYT SYGYEPMGGWLHHQIIPVLSQQNPSNHALQPHHHIPMVSAQHPVVPQQPM MPLPGQHSMVPTQHHQPNLPPPVQQPFHPQPVQPQPHQPIQPQPPLHPIQ PLPPQPPLPPIFPLQPLPPMLPDLPLEAWPATDKTKREEVD

# Amelogenins in 4 species

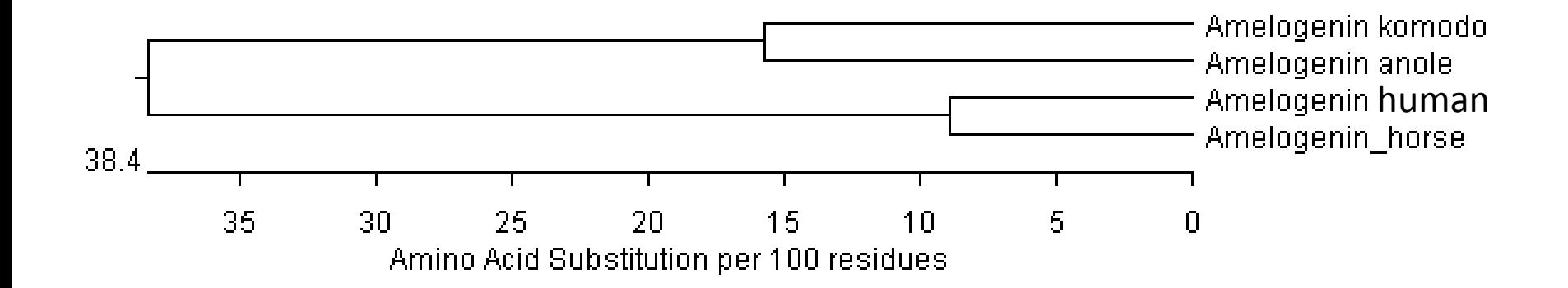

### Note that komodo and anole are more distantly related to each other than are human and horse.

# Sequence comparisons

- The komodo sequence differs from the anole sequence by about 15 amino acids/100.
- The human and horse sequences differ by about 8 amino acids/100.
- The lizard and mammalian sequences differ by about 38 amino acids/100.
- The Komodo monitor scaffold annotation has been recently updated. How does it compare?

## *AmelX* from *V. komodoensis* annotation

- /translation="MEFTPQRGPPGTVITGFSAPVTRKEIAFIKKSEDMAKFSPKALP TKPSLHYTMERCVIERKNTERERGGAISHFAVTRSGVSNSRPAGQLPGQAGHGGGALQ PSKCWWRLGQLQDEWPTTTAVVEYLMRPSLTQTLLPAAPILLIIFFKTVNQTPVMTVL EDSSEEKEWEVPKMAANEMSLLGIGEACCDDLAQHFKEKIVQIRRDLDSTVDTVPVRE VSRPPSGPSLMDEFQLLQPDDVDKVLGMLRPYLDEHSLATVIHALVTSCLDYCNALYV GLLLKTVWILQLVQNRAARLLTGTSHYSQIMPVLYQLHWLPVEVQAQFKVLVLTYKAL NGLGPGYLKERRVMRK
- MEIWTLVMCL LSITCAIPLP QHPGYINFSY EVMTPLKWYQ SLIGHQYPRY GYEPMGGWMH HTSGPMLHQT HFQGLHPMHP PLHQMQPQQP SLNPQMQQPG HSPFVPMTGQ SNVIPHYQPA HAGPAQHPLP PHAGEHPMQP PQPGNPNHPI YPQQPGNPSQ PMYPIQPLPP LIPDTPLESW PVDKTKQEEV (D)
- VREHSCNLILLFYNSLLVHDMQIAME QFSIEQCILIVKTHYKNGESYAETVCKLGMIFGCDNAPTTTTVSRLVQKSEEPGSIAT RKLPSRNCTGKLKTVFINCGGKSRLKESARQQRTVITAAKGTDDDDDDDDQDIKQTKH IMGKAGLDESPVGIKIAGRNINNLRYADDTTLMAESEQELKSLLMRVKEESTKVGLKL NIKKTKIMASGPLTSWQIDGEEMEVVTDFIFLGSKITTDGDCSQEIKRHLLLGRNAMA NLDSIIKSRDITLPTKVCIVKAMVFPVAMYGCESWTIRNAECRRNEAFELWCWQRLLR VPWTTRRSNRSVLEEINPDCSLEGQILKMKLKYFGHLM"
- I think the database annotation for exon 7 may be incorrect

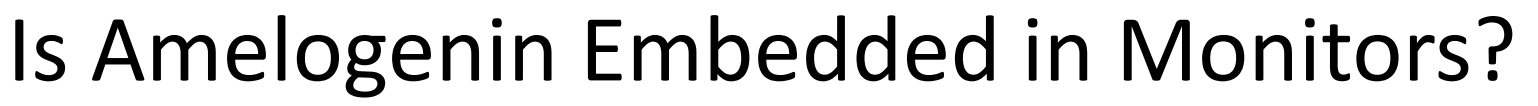

Anole ARHGAP6 mRNA used as query sequence in BLAST:

Varanus komodoensis isolate SLA01 scaffold1, whole genome shotgun sequence Sequence ID: SJPD01000001.1Length: 138280312Number of Matches: 18

Range 3: 79135088 to 79135347GenBankGraphics Next Match Previous Match First Match

Alignment statistics for match  $#3$  Exon 4

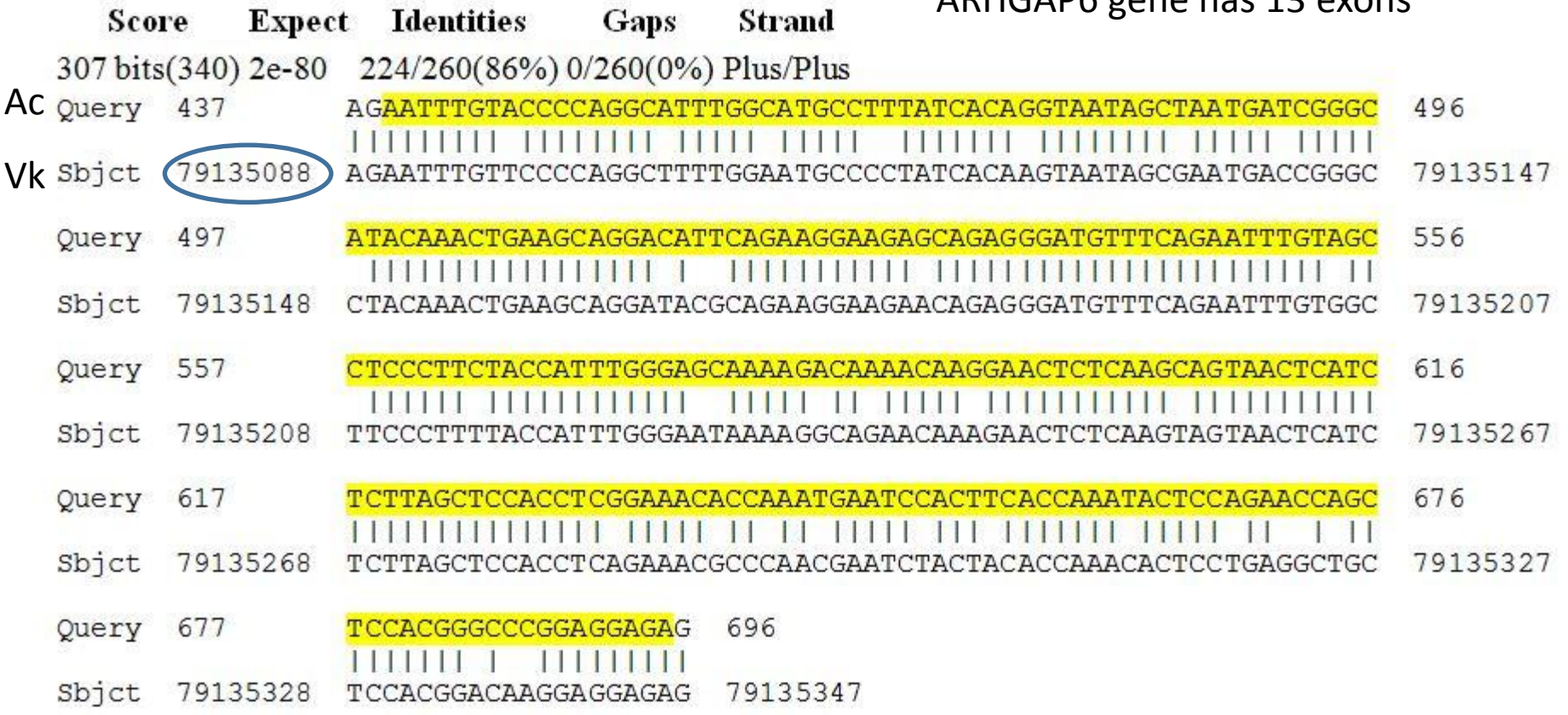

ARHGAP6 gene has 13 exons

#### **ARHGAP 6**

Exon 1: 79016994 – 79017092 Amelogenin

Exon  $1 + 2$ : unidentified Exon 3: 79064248-79064318 Exon 4: 79063572-79063610 Exon 5: 79062004-79062048 Exon 6: 79060219-79060651 Exon 7: 79059063-79059246 Exon 2: 79099391 - 79099550 Exon 3: 79126580 - 79126651 Exon 4: 79135090 - 79135346 Exon 5: 79140542 - 79140735 Exon 6: 79142610 - 79142665 Exon 7: 79143647 - 79143797 Exon 8: 79144686 - 79144832 Exon 9: 79146640 - 79146819 Exon 10: 79151109 - 79151206 Exon 11: 79153968 - 79154230 Exon 12: 79156363 - 79156443 Exon 13: 79158693 - 79159984

## ARHGAP6 and Amelogenin Exon Locations in Monitors

#### **ARHGAP 6**

#### Exon 1: 79016994 – 79017092 Amelogenin

Exon  $1 + 2$ : unidentified Exon 3: 79064248-79064318 Exon 4: 79063572-79063610 Exon 5: 79062004-79062048 Exon 6: 79060219-79060651 Exon 7: 79059063-79059246 Exon 2: 79099391 - 79099550 Exon 3: 79126580 - 79126651 Exon 4: 79135090 - 79135346 Exon 5: 79140542 - 79140735 Exon 6: 79142610 - 79142665 Exon 7: 79143647 - 79143797 Exon 8: 79144686 - 79144832 Exon 9: 79146640 - 79146819 Exon 10: 79151109 - 79151206 Exon 11: 79153968 - 79154230 Exon 12: 79156363 - 79156443 Exon 13: 79158693 - 79159984

## ARHGAP6 and Amelogenin in Annotated Sequence

Annotated **Varanus amelogenin** sequence identifies exons 1 and 2 here: 79071641..79071819 79070726..79071020 Exons 3-6 match mine, but Exon 7 is 79055871..79056083

Annotated **Varanus ARHGAP6** sequence has 14 exons with first 3 exons here: Exon 1: 79119403..79119411 Exon 2: 79120495..79120570 Exon 3: 79123378..79123431 Exon  $4 = \text{my Exon } 3$ , etc.

### ARHGAP6 Protein Sequence: Mine

Exon  $1 =$  Green Exon  $2 =$  Blue Exon  $3 +$  = Black

MLQRRGDLGGCPPALGDQVPLNAKPSLYYAGDFTWNSMSGHSVRLKSVPV QSLSELERARLQEVAFYQLQQECDLGCQITIPKDGQKRKKSLRKKLDSLG KEKNKDKEFVPQAFGMPLSQVIANDRAYKLKQDTQKEEQRDVSEFVASLL PFGNKRQNKELSSSNSSLSSTSETPNESTTPNTPEAAPRTRRRGAMSVDS ITDLDDSQSRLLEALQLSLPAEAQNKKEKSRDKKLSLNPIYRQVPRLVDS CCQHLEKHGLQTVGIFRVGSSKKRVRQLREEFDRGVDVILDEEHSIHDVA ALLKEFLRDMPDPLLTRELYTPFINTLLLEPHEQLSTLQLLIYLLPPCNC DTLHRLLQFLATVASHAEDRIDQDSQEIPGNKMTSLNLATIFGPNLLHKQ KTTDKEFTVQSTARAEESTAIIAVVQKMIENYETLFMVPADLQNEVLISL LETDPDVVDYLLRRKASQSSSPEMLQSEVSFSMEGRHSSIDSNRVSSGDI SPYDNNSPVLSERSLLAMQEDTSLNSEKLFKVPEQCTLVSSFQPKSRENS LGSWFGKDVSEDYFDIWGTWHSTLKSGSKDREMTGSYGDIYESSSLRPGQ CSLSQGNLSLPSPQWQESNTELDNGKQIIRRSQTTAALPEYRPHLPLSRV CSTPQIAGRRNSSQSSSEQQLPKSDTEHLVLRDTDVTCWHSSSKPWHLKQ AEGLRKERPPPPYPDKARPGSTSPLQAAEHALWRPRRPDLRPGAAGARVM TQVPEQPALCEEQQDHVEGEGPTADSEQNSNNLAEPDWHDWQRDRWQIWE ILSPDNPDALPETLV

## ARHGAP6 Sequence: Varanus annotation

Exon  $1 =$  Green Exon  $2 =$  Blue Exon  $3 =$  Red Exon  $4 +$  = Black

MVSRAPEEGSLPQISRGWRTYKEEGAPSGNETAVTGYLPMSFRAELDGQK RKKSLRKKLDSLGKEKNKDKEFVPQAFGMPLSQVIANDRAYKLKQDTQKE EQRDVSEFVASLLPFGNKRQNKELSSSNSSLSSTSETPNESTTPNTPEAA PRTRRRGAMSVDSITDLDDSQSRLLEALQLSLPAEAQNKKEKSRDKKLSL NPIYRQVPRLVDSCCQHLEKHGLQTVGIFRVGSSKKRVRQLREEFDRGVD VILDEEHSIHDVAALLKEFLRDMPDPLLTRELYTPFINTLLLEPHEQLST LQLLIYLLPPCNCDTLHRLLQFLATVASHAEDRIDQDSQEIPGNKMTSLN LATIFGPNLLHKQKTTDKEFTVQSTARAEESTAIIAVVQKMIENYETLFM VPADLQNEVLISLLETDPDVVDYLLRRKASQSSSPEMLQSEVSFSMEGRH SSIDSNRVSSGDISPYDNNSPVLSERSLLAMQEDTSLNSEKLFKVPEQCT LVSSFQPKSRENSLGSWFGKDVSEDYFDIWGTWHSTLKSGSKDREMTGSY GDIYESSSLRPGQCSLSQGNLSLPSPQWQESNTELDNGKQIIRRSQTTAA LPEYRPHLPLSRVCSTPQIAGRRNSSQSSSEQQLPKSDTEHLVLRDTDVT CWHSSSKPWHLKQAEGLRKERPPPPYPDKARPGSTSPLQAAEHALWRPRR PDLRPGAAGARVMTQVPEQPALCEEQQDHVEGEGPTADSEQNSNNLAEPD WHDWQRDRWQIWEILSPDNPDALPETLV

## Matches with my ARHGAP6

#### Rho GTPase-activating protein 6 [Varanus komodoensis]

Sequence ID: KAF7253702.1 Length: 778 Number of Matches: 1

Range 1: 47 to 778 GenPept Graphics

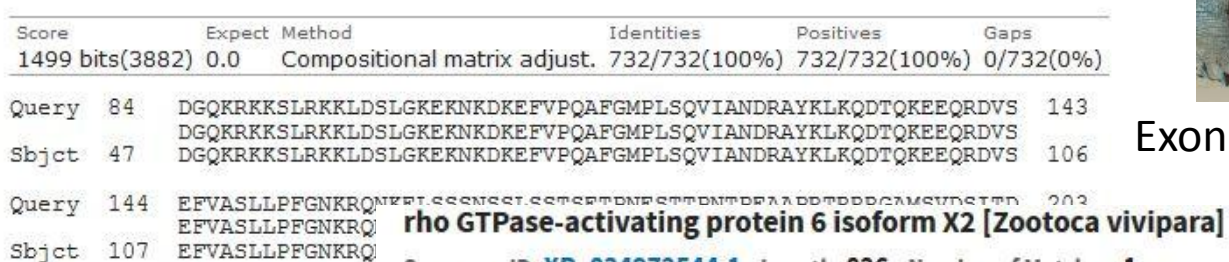

Sequence ID: XP\_034972544.1 Length: 826 Number of Matches: 1

#### Range 1: 1 to 826 GenPept Graphics

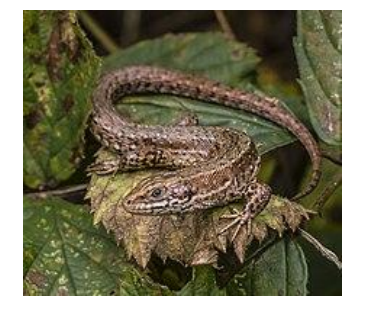

Score Expect Method Identities Positives Gaps 1353 bits(3503) 0.0 Compositional matrix adjust. 711/826(86%) 741/826(89%) 11/826(1%) 60 Query 1 MLQRRGDLGGCPPALGDQVPLNAKPSLYYAGDFTWNSMSGHSVRLKSVPVQSLSELERAR Exon 1 MLORRGDLGG PPAL LN KP LYYAGDFTWNSMSG SVRLKSVPVOSLSELERAR MLORRGDLGGSPPALAGGPVLNVKPCLYYAGDFTWNSMSGRSVRLKSVPVOSLSELERAR  $60$ Shict. 1 **PREDICTED: rho GTPase-activating protein 6 [Anolis carolinensis]** Sequence ID: XP\_008105415.2 Length: 818 Number of Matches: 1

▼ Next Match ▲ Previou

#### Range 1: 1 to 818 GenPept Graphics

▼ Next Match ▲ Previol

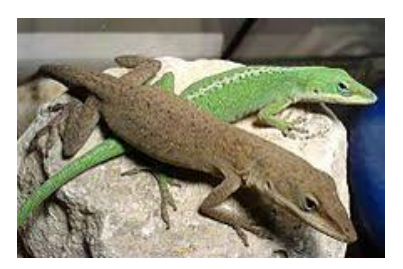

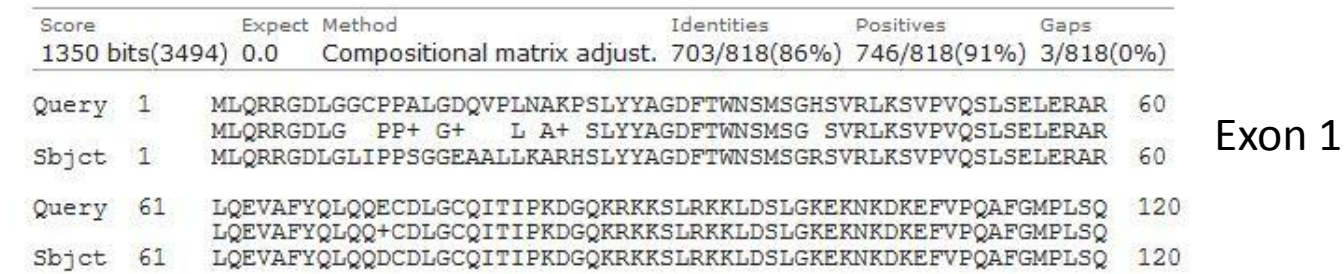

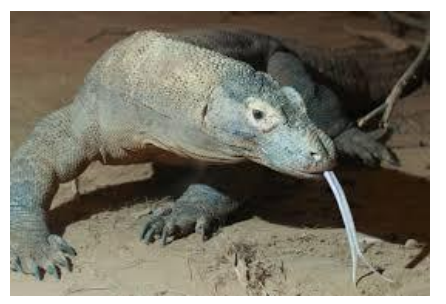

Exon 3

▼ Next Match ▲ Previo

### Matches with Annotated Varanus ARHGAP6

#### rho GTPase-activating protein 6 isoform X1 [Zootoca vivipara]

Sequence ID: XP\_034972543.1 Length: 983 Number of Matches: 1

Range 1: 245 to 983 GenPept Graphics V Next Match A Previo Expect Method Identities Positives Score Gaps 1213 bits (3138) 0.0 Compositional matrix adjust. 639/739(86%) 667/739(90%) 7/739(0%) Query 47 DGQKRKKSLRKKLDSLGKEKNKDKEFVPQAFGMPLSQVIANDRAYKLKQDTQKEEQRDVS 106 Exon 3 DGQKRKKSLRKKLDSLGKEKNKDKEFVPQAFGMPLSQVIANDRAYKLKQDT +EEQRDVS DGQKRKKSLRKKLDSLGKEKNKDKEFVPQAFGMPLSQVIANDRAYKLKQDTHREEQRDVS 304 Sbict 245 **PREDICTED: rho GTPase-activating protein 6 [Anolis carolinensis]** 107 Query Sequence ID: XP\_008105415.2 Length: 818 Number of Matches: 1 Sbjct 305 Range 1: 84 to 818 GenPept Graphics ▼ Next Match ▲ Previ Expect Method Identities Score Positives Gaps 1209 bits(3129) 0.0 Compositional matrix adjust. 633/735(86%) 672/735(91%) 3/735(0%) 47 DGQKRKKSLRKKLDSLGKEKNKDKEFVPQAFGMPLSQVIANDRAYKLKQDTQKEEQRDVS 106 Query DGQKRKKSLRKKLDSLGKEKNKDKEFVPQAFGMPLSQVIANDRAYKLKQD QKEEQRDVS Exon 3DGOKRKKSLRKKLDSLGKEKNKDKEFVPOAFGMPLSOVIANDRAYKLKODIOKEEORDVS 143 Sbjct 84

107 rho GTPase-activating protein 6 isoform X1 [Lacerta agilis] Query Sequence ID: XP\_033003306.1 Length: 982 Number of Matches: 1 Sbjct 144

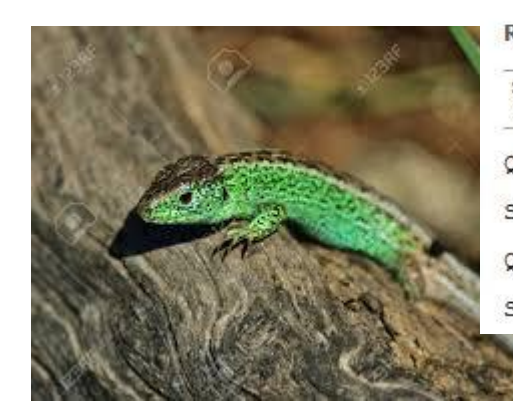

#### Range 1: 244 to 982 GenPept Graphics

Score Expect Method Identities Positives Gaps Compositional matrix adjust. 636/739(86%) 669/739(90%) 7/739(0%) 1214 bits (3141) 0.0 Query 47 DGOKRKKSLRKKLDSLGKEKNKDKEFVPOAFGMPLSOVIANDRAYKLKODTOKEEORDVS 106 DGQKRKKSLRKKLDSLGKEKNKDKEF+PQAFGMPLSQVIANDRAYKLKQDT +EEQRDVS Sbjct 303 DGQKRKKSLRKKLDSLGKEKNKDKEFIPQAFGMPLSQVIANDRAYKLKQDTHREEQRDVS 244 Query 107 EFVASLLPFGNKRONKELSSSNSSLSSTSETPNESTTPNTPEAAPRTRRRGAMSVDSITD 166 EFV SLLPFG+KRQNKELSSSNSSLSSTSETPNEST+PNTPE APR RRRGAMSVDSITD 304 EFVPSLLPFGSKRONKELSSSNSSLSSTSETPNESTSPNTPEPAPRARRRGAMSVDSITD 363 Sbict

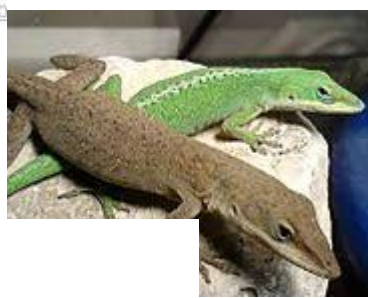

▼ Next Match ▲ Previor

Exon 3

## References and Software

Anole genome. [https://www.broadinstitute.org/news/first-lizard-genome](https://www.broadinstitute.org/news/first-lizard-genome-sequenced)[sequenced](https://www.broadinstitute.org/news/first-lizard-genome-sequenced) Protein translation: [https://www.ebi.ac.uk/Tools/st/emboss\\_transeq/](https://www.ebi.ac.uk/Tools/st/emboss_transeq/) Komodo genome. Lind,et al. 2019. <https://www.nature.com/articles/s41559-019-0945-8> DNASTAR Lasergene 14 [\(https://dnastar.com\)](https://dnastar.com/) DNA and protein searches: <https://blast.ncbi.nlm.nih.gov/Blast.cgi> Anole amelogenin transcript: <https://www.ncbi.nlm.nih.gov/nuccore/GAFN01001597> Fincham and Simmer, 1997.<https://www.ncbi.nlm.nih.gov/pubmed/9189621> Gasse and Sire, 2015. <https://www.ncbi.nlm.nih.gov/pmc/articles/PMC4587831/> Genetics Home Reference: <https://ghr.nlm.nih.gov/gene/AMELX> Human amelogenin NCBI: <https://www.ncbi.nlm.nih.gov/gene/265> Human amelogenin OMIM: <https://www.omim.org/entry/30039>